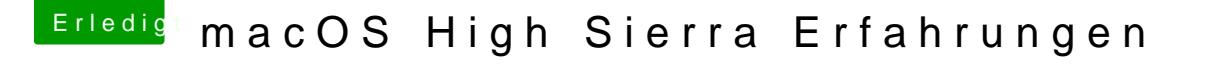

Beitrag von kuckkuck vom 25. September 2017, 19:31

[@jemu](https://www.hackintosh-forum.de/index.php/User/18477-jemue/)th der BaseSystem.dmg

Diese musst du zuerst mounten, danach befindet sich die apfs.efi d Version in usr -> standalone -> i386 -> apfs.efi